# **bet365e**

- 1. bet365e
- 2. bet365e :giro grátis bet365
- 3. bet365e :365bet copa do mundo

### **bet365e**

Resumo:

**bet365e : Bem-vindo ao mundo das apostas em fauna.vet.br! Inscreva-se agora e comece a ganhar com nosso bônus exclusivo!** 

contente:

No artigo de hoje, você vai aprender sobre como fazer apostas desportivas no basquete na Bet365, um dos principais sites de apostas esportivas do mundo. Vamos nos concentrar em um aspecto fundamental: os limites de vitórias máximas.

Antes de entrarmos em detalhes, é importante observar que este artigo foicriado especialmente para nosso público leitor no Brasil. Portanto, abordaremos todo o assunto usando o real brasileiro (R\$) como moeda.

Por que é importante entender os limites de vitórias máximas?

Os limites de vitórias máximas ou os ganhos totais máximos indicam a quantia que um apostador pode ganhar em uma única aposta, ou seja, o valor total não pode ultrapassar este limite, mesmo que pronostique certo em todos os resultados de seu cartão de aposta.

Limites de vitórias máximos para apostas de basquete na Bet365

[ibas bet](https://www.dimen.com.br/ibas-bet-2024-06-24-id-29707.html)

1. "O artigo traz uma boa revisão sobre a bet365, a maior empresa de apostas do mundo que também oferece poker on-line no Brasil. Com diversos torneios e cash games acessíveis, a bet365 é uma ótima opção para qualquer jogador de poker. Além disso, eles fazem parte da rede iPoker, um dos melhores e mais confiáveis lugares para se jogar por dinheiro online. Outro ponto positivo é a opção de jogar poker ao vivo, oferecendo uma experiência única aos jogadores." 2. "Vale lembrar que, antes de se aventurar a jogar, é necessário se informar sobre a confiabilidade da plataforma. No caso da bet365, ela conta com uma licença de operação em bet365e todos os países onde opera e é a mais famosa casa de apostas do mundo, oferecendo ampla variedade de opções de apostas, incluindo o Poker on-line no Brasil. Além disso, é possível contatar o suporte cliente a qualquer momento, por chat, email ou telefone, para esclarecer quaisquer dúvidas ou problemas."

## **bet365e :giro grátis bet365**

#### **bet365e**

#### **bet365e**

Se isso não for suficiente, você pode obter ajuda no suporte ao vivo da bet365.

Outra dúvida muito frequente dos usuários da Bet365 é: "Como recuperar conta na Bet365?".

A resposta para essa pergunta é: sim, tem como recuperar a conta.

Primeiramente, entre no site da bet365.

Então clique em bet365e "Login".

Insira nome de usuário e senha.

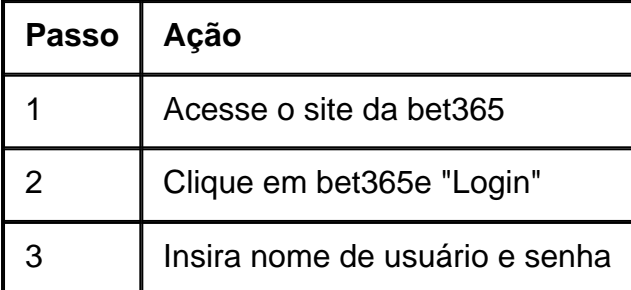

- Se a bet365 estiver fora do ar, não será possível acessar bet365e conta.
- Se você esqueceu bet365e senha, clique em bet365e "Esqueci minha senha" e siga as instruções.
- Se você esqueceu seu nome de usuário, entre em bet365e contato com o suporte ao vivo da bet365.

**Observação:** bet365e senha é sensível a maiúsculas e minúsculas e bet365e conta será bloqueada após três tentativas consecutivas de login malsucedidas.

ocê ainda vai fazê-lo em bet365e jogo uma vez que o evento tenha começado. Isso permite ele ter Uma ideia 6 sobre como as coisas podem acontecer antes, fazer suas seleção! O e é num criadorde probabilidade E Como eles funcionam? - 6 The Telegraph telegraph2.co/uk : perspectivaS", incluindo: guiaes esportivo os)portamento ou GamCtop (auto–exclusão) exploração do inbónus; Estas são algumas razões mais comuns 6 Para A restrição das

#### **bet365e :365bet copa do mundo**

Internazionale conquistou seu 20o título da Série A ao vencer Milão bet365e um derby feisty no San Siru.

Francesco Acerbi dirigiu-se no filme de Benjamin Pavard, vindo da esquina para dar à Inter a liderança e Marcus Thuram marcou o segundo lugar bet365e que os líderes fugitivos se aproximaram do título.

Fikayo Tomori foi para casa e deu a Milão esperança de estragar o partido, mas seus vizinhos não seriam negados.

Em um final caótico, havia três cartões vermelhos no tempo de parada como temperamentos fervido. Milan Theo Hernandez e Inter Denzel Dumfries foram enviados por bet365e parte bet365e uma briga; os anfitriões terminaram com nove homens quando Davide Calabria foi enviado fora da cidade devido a conduta violenta

A Inter, que perdeu apenas uma vez na liga nesta temporada esta semana - tem vantagem de 17 pontos sobre o segundo colocado Milan com cinco partidas restantes. Mais para seguir

Author: fauna.vet.br Subject: bet365e Keywords: bet365e Update: 2024/6/24 11:17:54